# Luento 10 Käännös, linkitys ja lataus

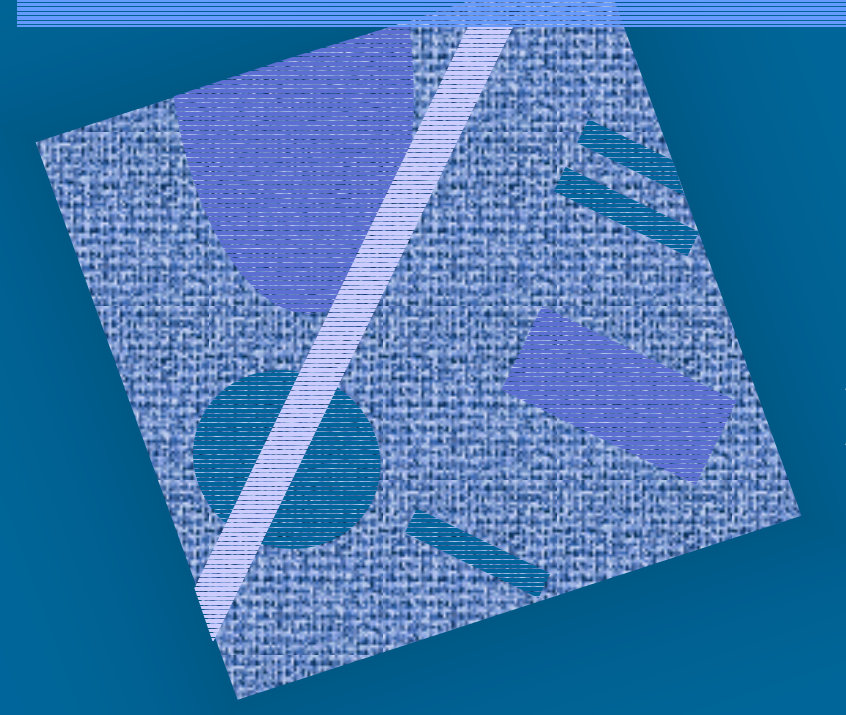

## Käännös Linkitys Dynaaminen linkitys Lataus

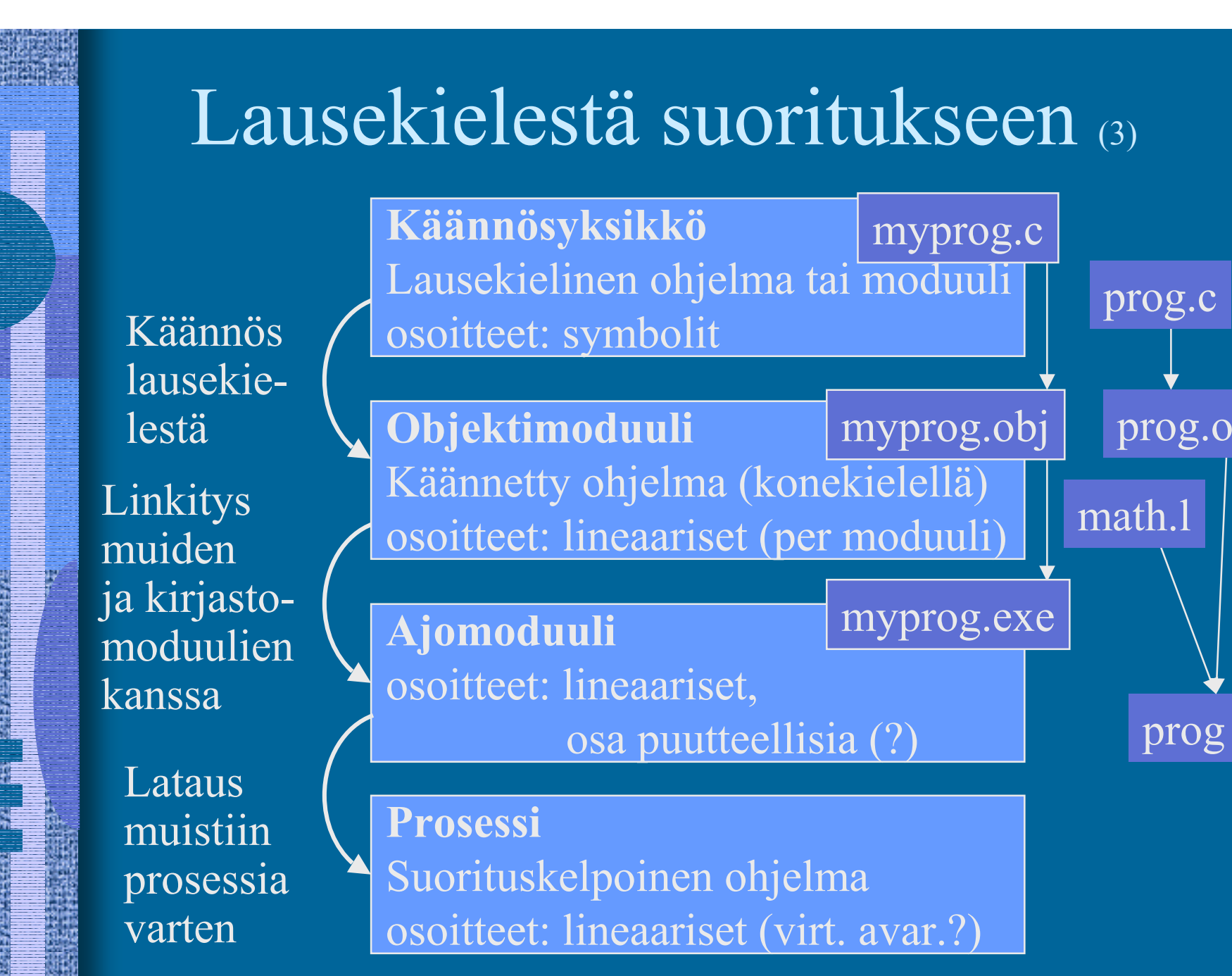

# Käännösyksikkö (4)

- Jollain ohjelmointikielellä kuvattu eheä kokonaisuus, joka halutaan aina kääntää yhdessä
	- kaikki yhteen liittyvät aliohjelmat
	- olioperustainen luokka
- Liian suuri kokonaisuus?
	- turhaa aikaa kääntämiseen joka muutoksen jälkeen
- Liian pieni kokonaisuus?
	- turhaa aikaa liitoksien suunnitteluun ja toteutukseen muiden moduulien kanssa
- • Käännösyksikön ohjelmointikieli ei ole tärkeä niiden sitominen yhteen tapahtuu objektimoduulien tasolla

Assembler-kielinen käännösyksikkö (2) • Käännösyksikkö voi olla myös suoraan k.o. koneen symbolisella konekielellä kirjoitettu

- suoraan käsin
- $\mathcal{L}_{\mathcal{A}}$  kääntäjän generoimana korkean tason kielestäcc -S prog.c
- Käännöksen tekee assembler-kääntäjä tavallisen kääntäjän asemesta  $\mathcal{L}_{\mathcal{A}}$ yleensä osa tavallista kääntäjää

26.8.2002 Teemu Kerola, Copyright 2002

prog.o

prog.s

# Objektimoduuli (8)

- • Konekielinen koodi
	- moduulin sisäiset viitteet paikallaan (lineaarisessa muistiavaruudessa)
	- moduulin ulkopuoliset viitteet merkitty
- Linkitystä varten:
	- tiedot niiden osoitteiden sijainneista, jotka täytyy päivittää, kun moduulin osoiteavaruus yhdistetään jonkin toisen moduulin osoiteavaruuden kanssa linkityksessä RELOCATION TABLE
	- tiedot viittauksista moduulin ulkopuolelle IMPORT
	- tiedot kohdista, joista tähän moduuliin saa viitata ulkopuolelta EXPORT
	- symbolitaulu

#### SYMBOL TABLE

# Symbolitaulu

- Kääntäjä generoi
- $\bullet$ Ylläpidetään linkityksen aikana
- Joskus ylläpidetään myös latauksen jälkeen virheilmoitusten tekemistä varten
	- – ohjelmien kehitysympäristöt ylläpitävät symbolitaulua koko ajan
- Jätetään pois valmiista ohjelmasta – vie turhaa tilaa

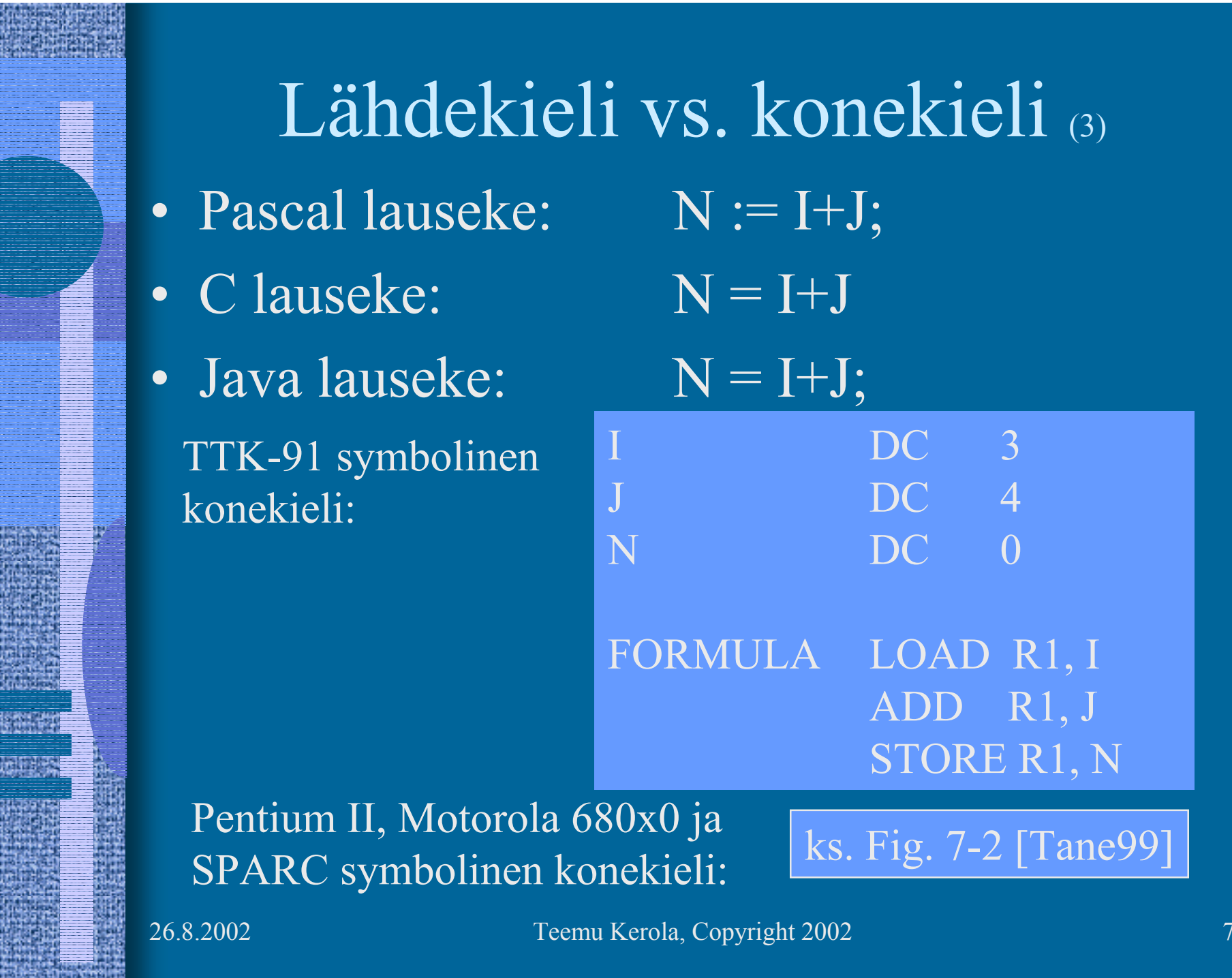

FF

勝議

**Right** 

Wind

7

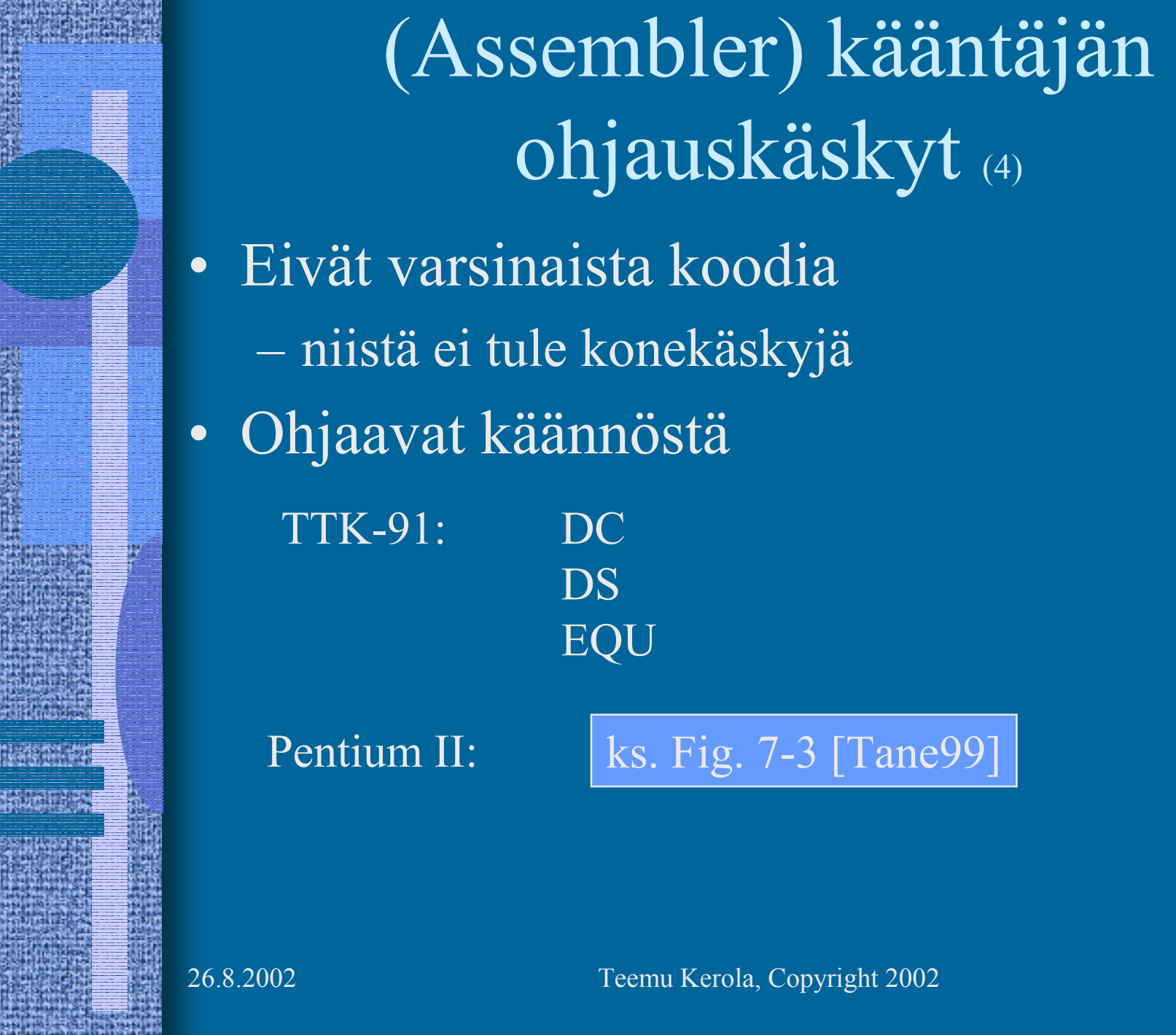

and the first part of the con-

驖

a<br>Azartoa

itületiö

Wheat

女母

艷

阳

전다의

# Makrot (6)

- •Helpottavat ohjelmointia
- • Usein toistuville koodisarjoille annetaan nimi ⇒ makro
- • Makroilla voi olla parametreja
	- useimmiten nimiparametreja (call-by-name)
- • Makrot käsitellään ennen kääntämistä
	- eivät kuulu konekieleen
	- makron "kutsu" (käyttö) korvataan makron rungolla
- • Esimerkkejä
	- swap

ks. Fig. 7-4 ja 7-6 [Tane99]

- aliohjelmien prologi ja epilogi
- itse tehdyt, kääntäjän käyttämät
- $\bullet$ Erot aliohjelmiin

ks. Fig. 7-5 [Tane99]

# Literaalit (5)

- •Vakioita
- Niin suuria, että eivät mahdu konekäskyn vakio-osaan ... | ttk-91: käskyn vakiot 2-tavuisia,
- • ... tai muuten vain halutaan pitää datan joukossa eikä käskyjen yhteyteen talletettunaPi DC 3.14159265; (!!??) One DC 1 OneMeg DC 1024576 vrt. One EQU 1
- Niitä ei saisi muuttaa

LOAD R1, One  $ADD$   $R1, =1$ STORE R1, One ; ask for trouble

arvoalue: -32767 … 32767

# Literaalit (2)

• Korkean tason kielissä kaikki isot vakiot  $ovat$  literaaleja  $N := 35000;$  var myStr = "literal"  $\mathcal{L}_{\mathcal{A}}$ kääntäjän pitäisi estää literaalien muuttamisen

FortranX:  $5 = 6$ ;

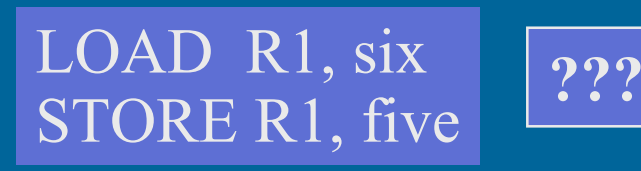

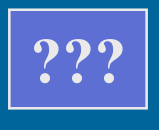

- $\mathcal{L}_{\mathcal{A}}$  , and the set of the set of the set of the set of the set of the set of the set of the set of the set of the set of the set of the set of the set of the set of the set of the set of the set of the set of th literaalia ei saisi välittää viiteparametrina
	- aliohjelma voisi muuttaa sen arvoa? Java string?
- Myös joissakin assemblerkielissä literaalien implisiittinen (automaattinen) määrittely
	- $\mathcal{L}_{\mathcal{A}}$  helpommin luettavaa koodia

Load R14, =F'234567'

– literaalin 234567 tilanvaraus automaattisesti

# Assembler käännös (10)

- 1. vaihe:
	- – laske käskyjen tilanvaraukset
		- ttk-91 helppoa, koska kaikki käskyt 4 tavua!
	- $\mathcal{L}_{\mathcal{A}}$ generoi symbolitaulu
- ks. Kuva 6.2 [Häkk98]
- arvot, arvon vaatima tavumäärä
- uudelleensijoitustiedot (omana tauluna?)
- $\mathcal{L}_{\mathcal{A}}$  generoi tai käytä muita tauluja
	- literaalitaulu (tilanvaraus lopuksi)
	- kääntäjän ohjauskäskytaulu
	- operaatiokooditaulu

# Assembler käännös (8)

- 2. vaihe
	- $\mathcal{L}_{\mathcal{A}}$  , and the set of the set of the set of the set of the set of the set of the set of the set of the set of the set of the set of the set of the set of the set of the set of the set of the set of the set of th generoi lopullinen objektimoduuli

#### ks. Kuva 6.3 [Häkk98]

### ks. Fig. 7-16 [Tane99]

- $\mathcal{L}_{\mathcal{A}}$ tulosta symbolinen konekielinen listaus
- $\mathcal{L}_{\mathcal{A}}$  generoi taulut linkitystä varten
	- osana objektimoduulia
- anna virheilmoitukset
- 3. vaihe
	- $\mathcal{L}_{\mathcal{A}}$  , and the set of the set of the set of the set of the set of the set of the set of the set of the set of the set of the set of the set of the set of the set of the set of the set of the set of the set of th koodin optimointi
	- voi olla oikeasti ennen 2. vaihetta tai sen yhteydessä

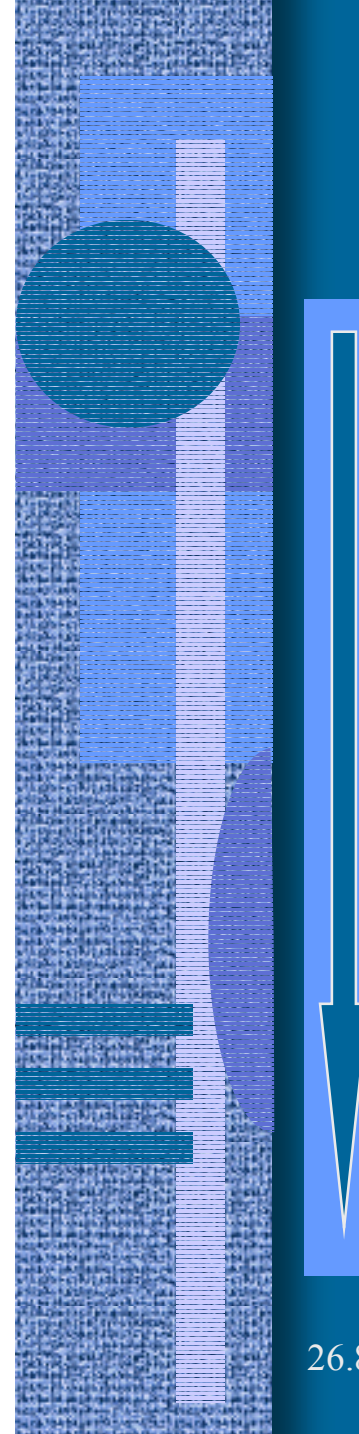

# TTK-91 Assembler käännös, 1. vaihe

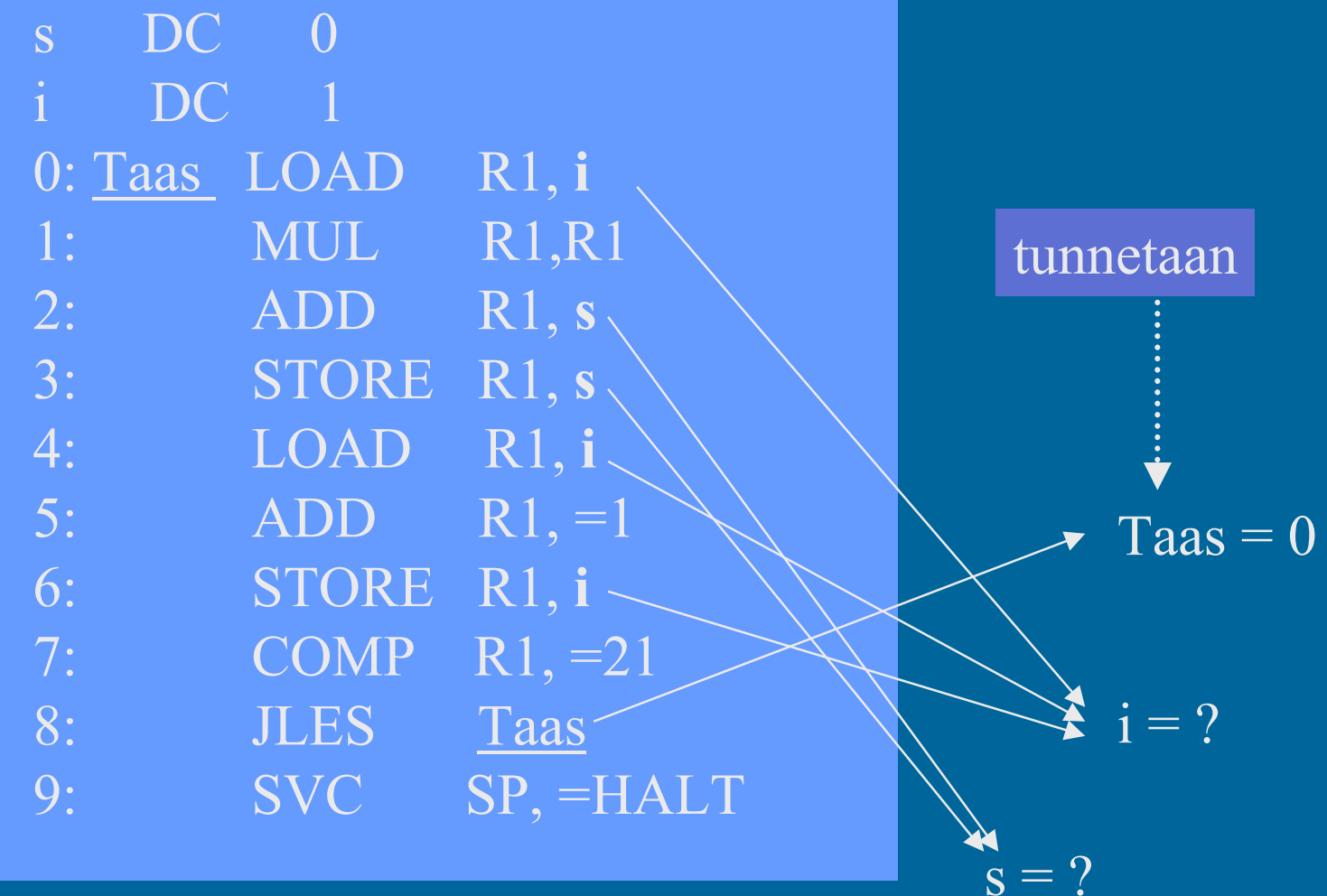

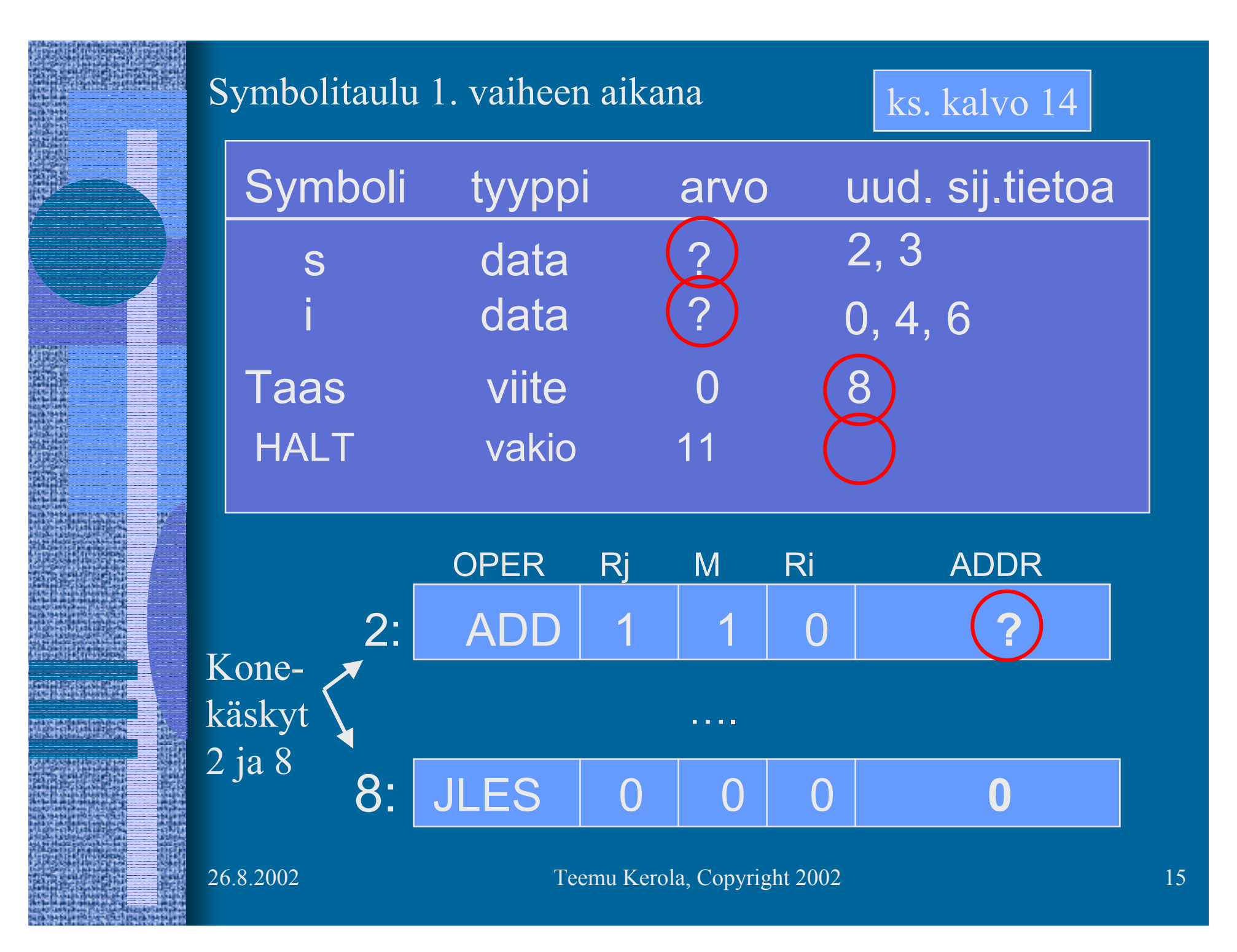

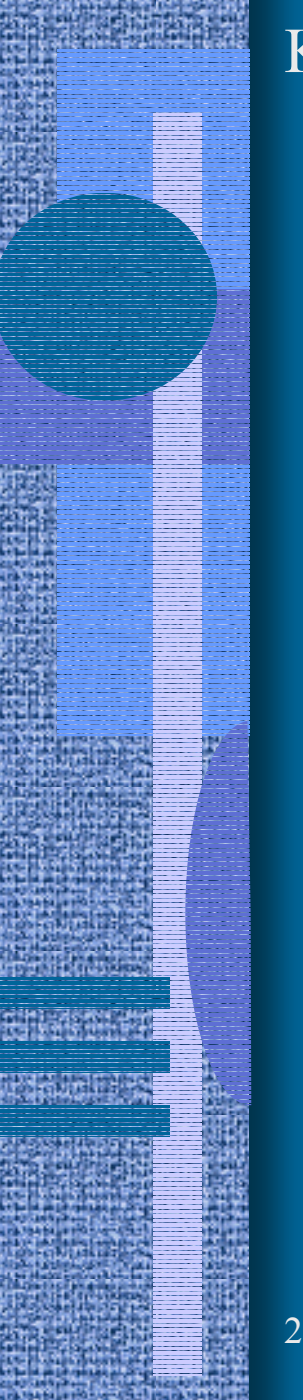

#### Koodi & data 1. vaiheen jälkeen

**s DC 0 i DC 1**

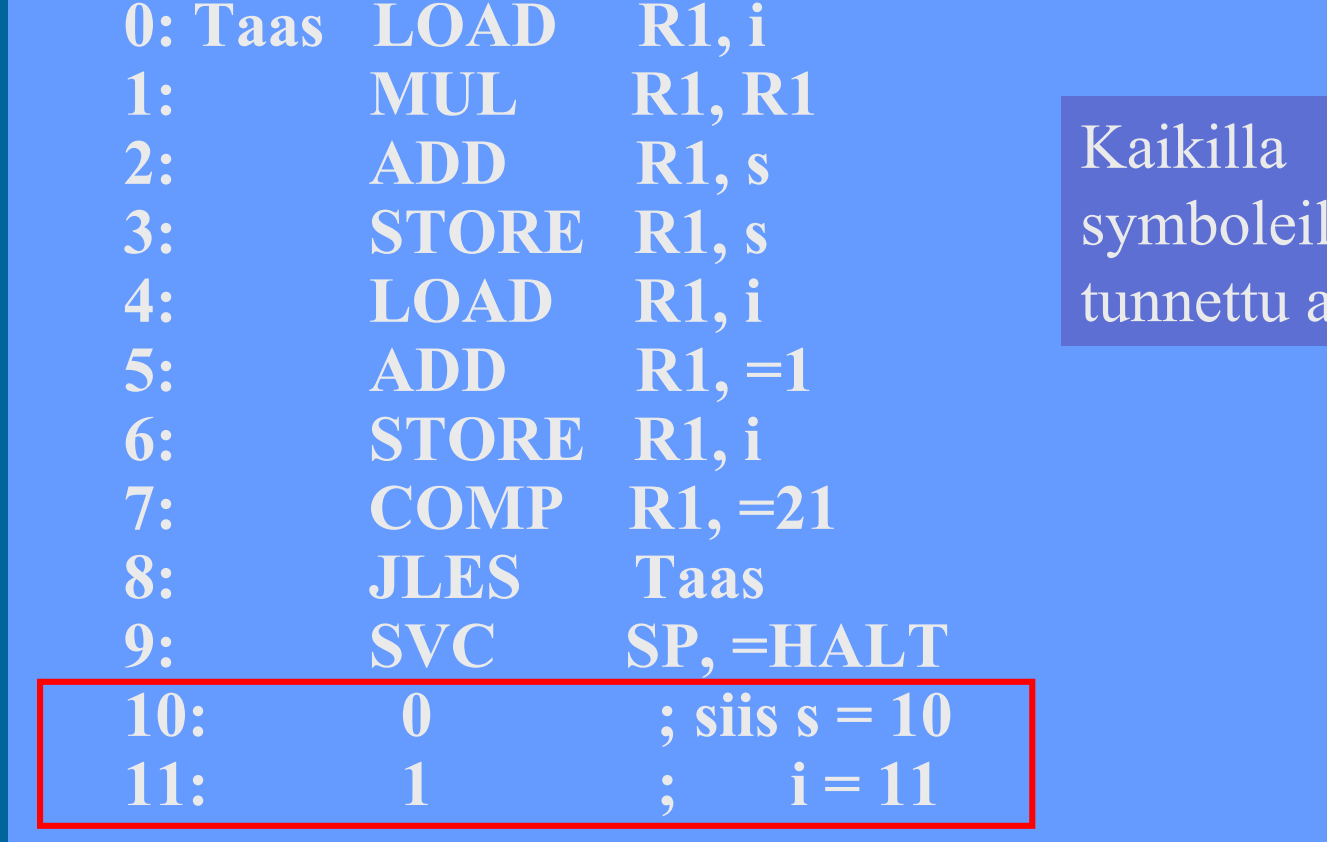

 $a$ trvo

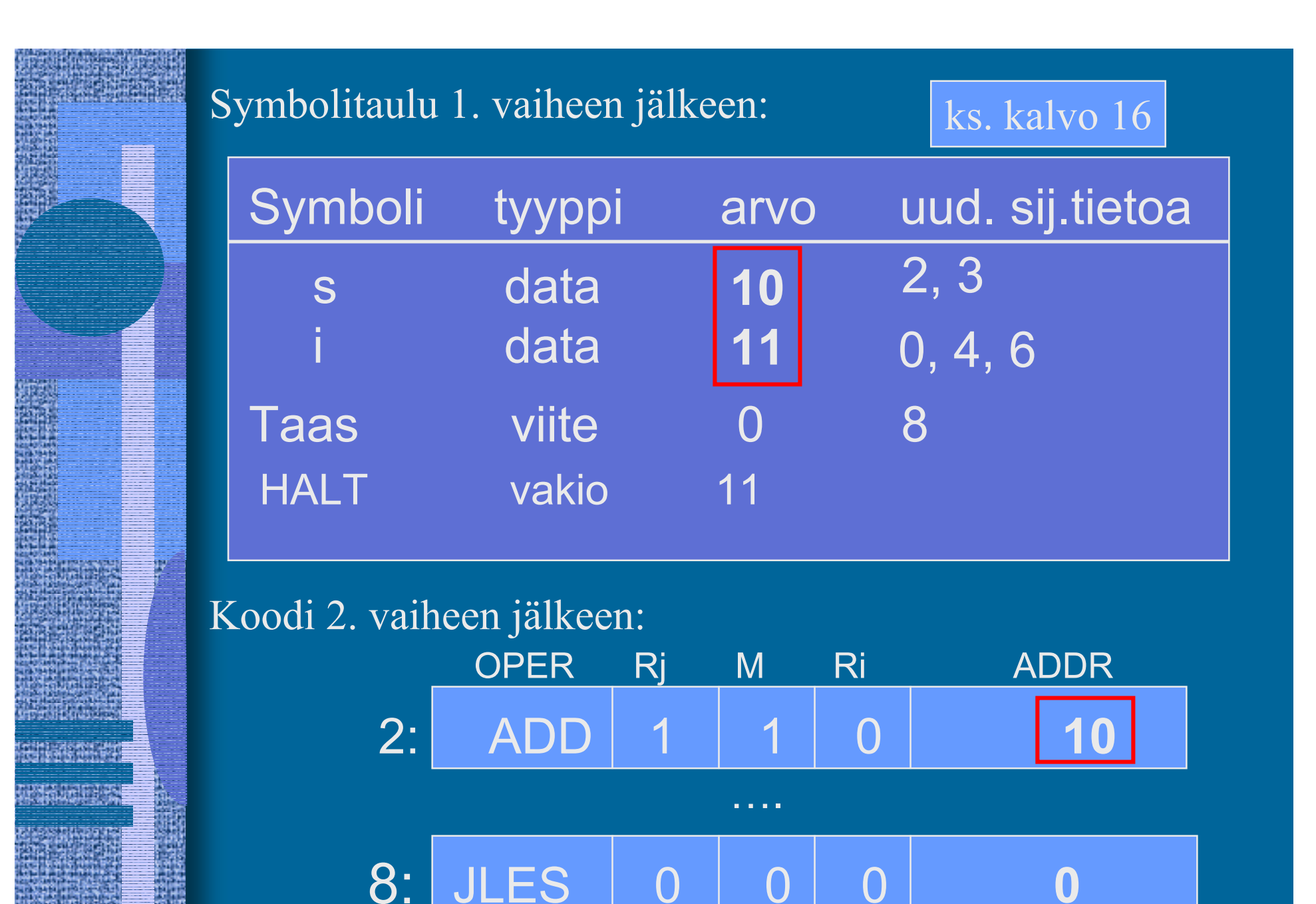

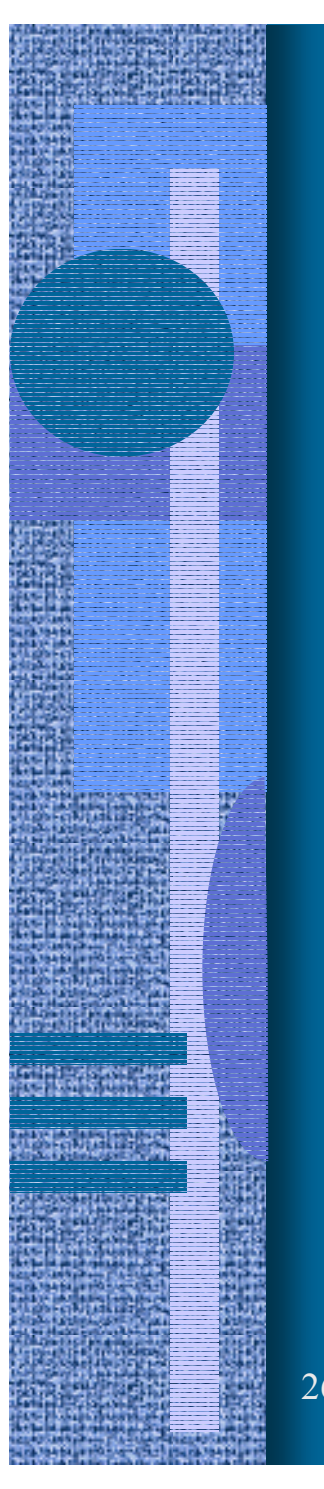

Moduulin otsake

EXPORT-hakemisto

IMPORT-hakemisto

Uudelleensijoitushakemisto

Koodi ja alustettu data

Moduulin lopuke

26.8.2002 Teemu Kerola, Copyright 2002 18

( Kuva 6.3 [Häkk98] )

- Moduulin otsakeosa
	- moduulin nimi
	- – linkittäjän tarvitsemia tietoja
		- objektimoduulin osien pituudet
		- käännös päivämäärä
		- kääntäjän nimi ja versio
		- ensimmäisen suoritettavan käskyn osoite
			- ellei aina 0

## • EXPORT-hakemisto

- tunnukset, joihin voidaan viitata muista moduuleista
	- rutiinit, aliohjelmat, (oliot, metodit)
	- yhteiskäyttöinen data
- tunnuksen osoite (= symbolin arvo)
- mahdollinen käyttöoikeus
	- R/W/E/RW

## • IMPORT-hakemisto

- – muissa moduuleissa määritellyt tunnukset
	- tunnus
	- niiden käskyjen osoitteet, jossa tunnus esiintyy
- Koodi ja alustettu data
	- $\mathcal{L}_{\mathcal{A}}$  , and the set of the set of the set of the set of the set of the set of the set of the set of the set of the set of the set of the set of the set of the set of the set of the set of the set of the set of th alustamattomille muuttujille ei tarvitse varata (vielä) tilaa, mutta ne on otettava huomioon data-alueen koossa

## • Uudelleensijoitushakemisto

- – niiden käskyjen osoitteet, joiden osoiteosaa on korjattava, kun siirrytään moduulien yhteiseen osoiteavaruuteen
	- suoraviivainen lisäys (joka käskyyn) ei toimi, sillä käskyn osoiteosa voi olla vakio, jota ei saa muuttaa
	- erikseen (a) paikalliseen dataan viittaavat ja (b) hyppykäskyt, sillä linkittäessä yhdistetään erikseen data- ja koodialueet

# Korkean tason kielen käännös (7)

BEGIN

- • Enemmän vaiheita
	- –Syntaktisten alkioiden etsintä

#### (front end)

(

- Syntaksipuun generointi ja jäsennys
- $\mathcal{L}_{\mathcal{A}}$ Lauseiden tunnistaminen syntaksipuun avulla
- $\mathcal{L}_{\mathcal{A}}$ Välikielen (välikoodin) generointi (ei aina)

Välikieliesitys ja symbolitaulut

123.45

–Koodin generointi

(back end)

• ei (yleensä) Java-ohjelmille

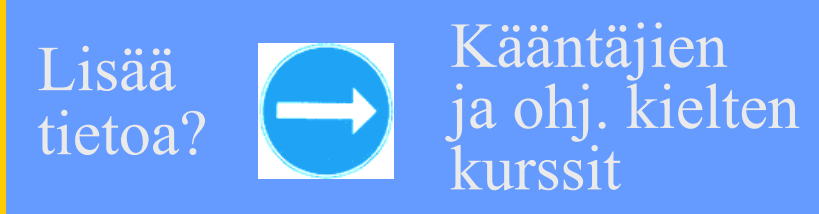

ks. syntaksipuu, jäsennyspuu esimerkit

# Linkitys

- Uudelleensijoitusongelma (relocation problem)
	- –jokaisen objektimoduulin osoitteet alkavat 0:sta
	- – tulosmoduulissa kaikki yhdessä lineaarisessa osoiteavaruudessa
	- $\mathcal{L}_{\mathcal{A}}$  , and the set of the set of the set of the set of the set of the set of the set of the set of the set of the set of the set of the set of the set of the set of the set of the set of the set of the set of th useimpien moduulien kaikkia osoitteita täytyy muuttaa
		- käskyjen osoitteet
		- datan osoitteet

# Linkitys esimerkki (4)

- •Neljä moduulia: A, B, C ja D | ks. Fig. 7-14 [Tane99]
- • Laske joka moduulille *uudelleensijoitusvakio* (moduulin alkuosoite)

(relocation constant)

- • Lisää k.o. vakio kunkin moduulin sisäisiin viitteisiin
- Etsi kaikki moduulien väliset viitteet, ja aseta kyseisten viitteiden osoitteet oikein

ks. Fig. 7-15 (a) [Tane99]

ks. Fig. 7-15 (b) [Tane99]

# Muuttujan X viittausten päivitys (3)

- • Miten löytää linkityksen aikana kaikki kohdat, jossa muuttujaan X viitataan?
- • Vastaus 1: taulukko, jossa kaikki kohdat listattu
	- taulukko voi olla hyvin iso
	- kaikille muuttujille tilaa maksimitarpeen verran?
- Vastaus 2: Muuttujan X viittaukset on linkitetty keskenään linkitetyksi listaksi objektimoduulissa
	- vain linkitetyn listan <u>alkuosoite</u> taulukossa (tarvitaan vain yksi osoite per muuttuja)
	- X:n osoitteen paikalla aluksi <u>linkki seuraavaan</u> käskyyn, missä X:ään viitataan
	- listan voi käyttää vain yhden kerran?

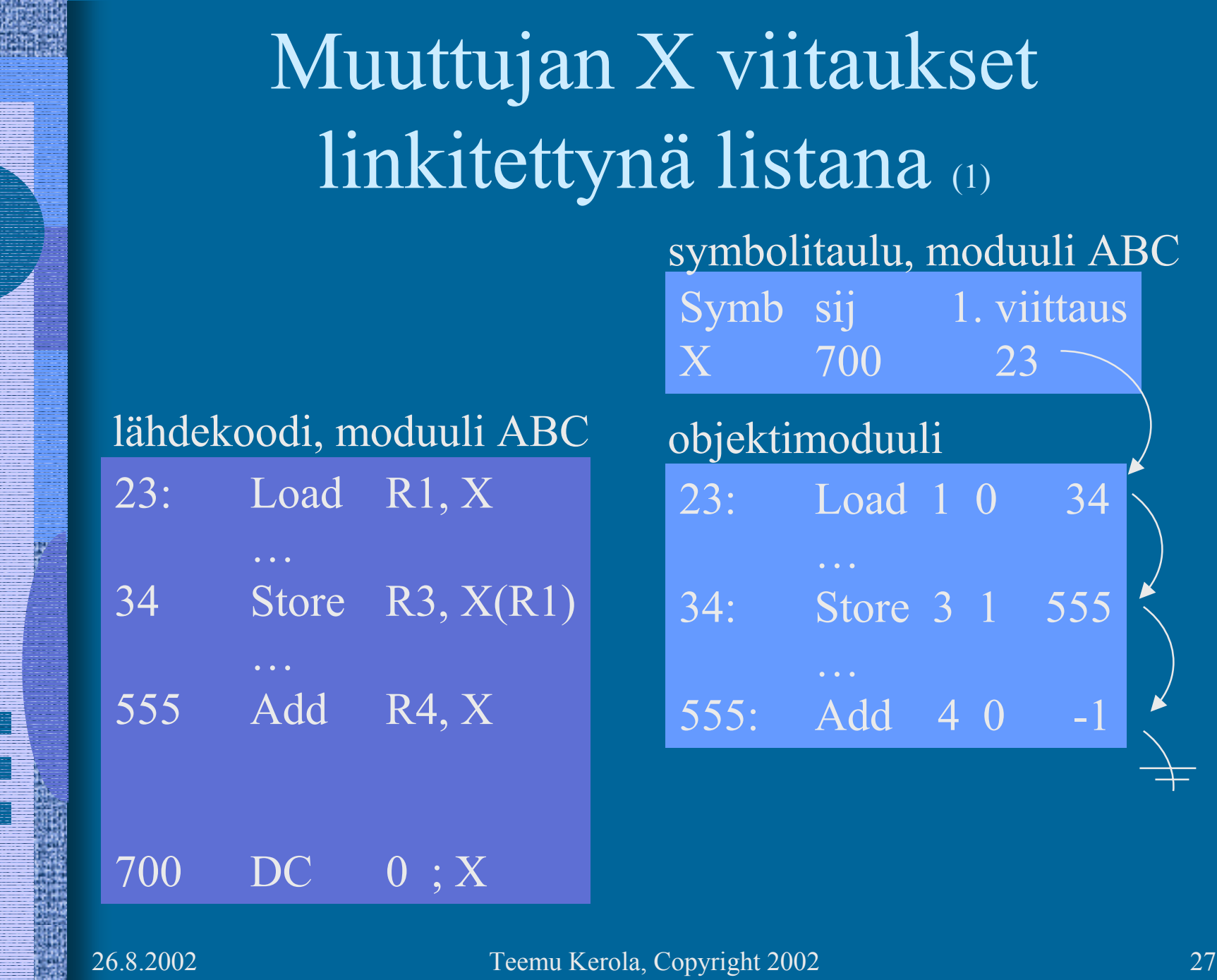

R

Maria.

R

**Lough B** 

# Staattinen linkitys (5)

• Tavallinen (staattinen) linkitys vaatii, että kaikki ohjelmakoodissa viitatut moduulit ja kirjastorutiinit on linkitetty ennen suoritusta

• Ajomoduulista tulee hyvin iso

- $\mathcal{L}_{\mathcal{A}}$  , and the set of the set of the set of the set of the set of the set of the set of the set of the set of the set of the set of the set of the set of the set of the set of the set of the set of the set of th mukana myös paljon moduuleja, joihin ei yhdellä suorituskerralla tule lainkaan viittauksia
	- esim: kääntäjässä koodin optimointikoodi, vaikka koodin optimointia ei suoriteta joka kerta
	- esim: pelissä tasojen 8-22 moduulit, kun aloittelija ei pääse tasoa 3 ylemmäksi vielä kuukausiin

# Dynaaminen linkitys (3)

- Jätetään linkityksessä kutsukohdat muihin moduuleihin auki
- Pienempi ajomoduuli, mutta hitaampi suorittaa
- Viittaus "ratkaisemattomaan" (eli ei-linkitettyyn) moduuliin ratkotaan suoritusaikana
	- $\mathcal{L}_{\mathcal{A}}$  suoritus keskeytyy ja puuttuva moduuli linkitetään paikalleen (kaikki viittaukset siihen korjataan kuntoon)

# Windows DLL (4)

- DLL Dynamically Linked Library
	- koodia, dataa tai molempia
- Säästää tilaa myös yhteiskäytön vuoksi
- •Helpompi korjata virheitä

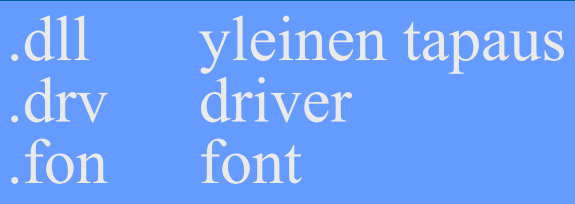

## ks. Fig. 7.19 [Tane99]

- ei tarvita uutta käännöstä eikä lähdekielistä koodia!
- riittää kun DLL vaihdetaan uuteen
- seuraavassa <u>suorituksessa</u> uusi versio käyttöön
- • Ajomoduuli kootaan kuten tavallinen objektimoduuli
	- DLL moduulit ja DLL viittaukset merkitty erikoislipukkeella (huomioidaan linkityksen yhteydessä)

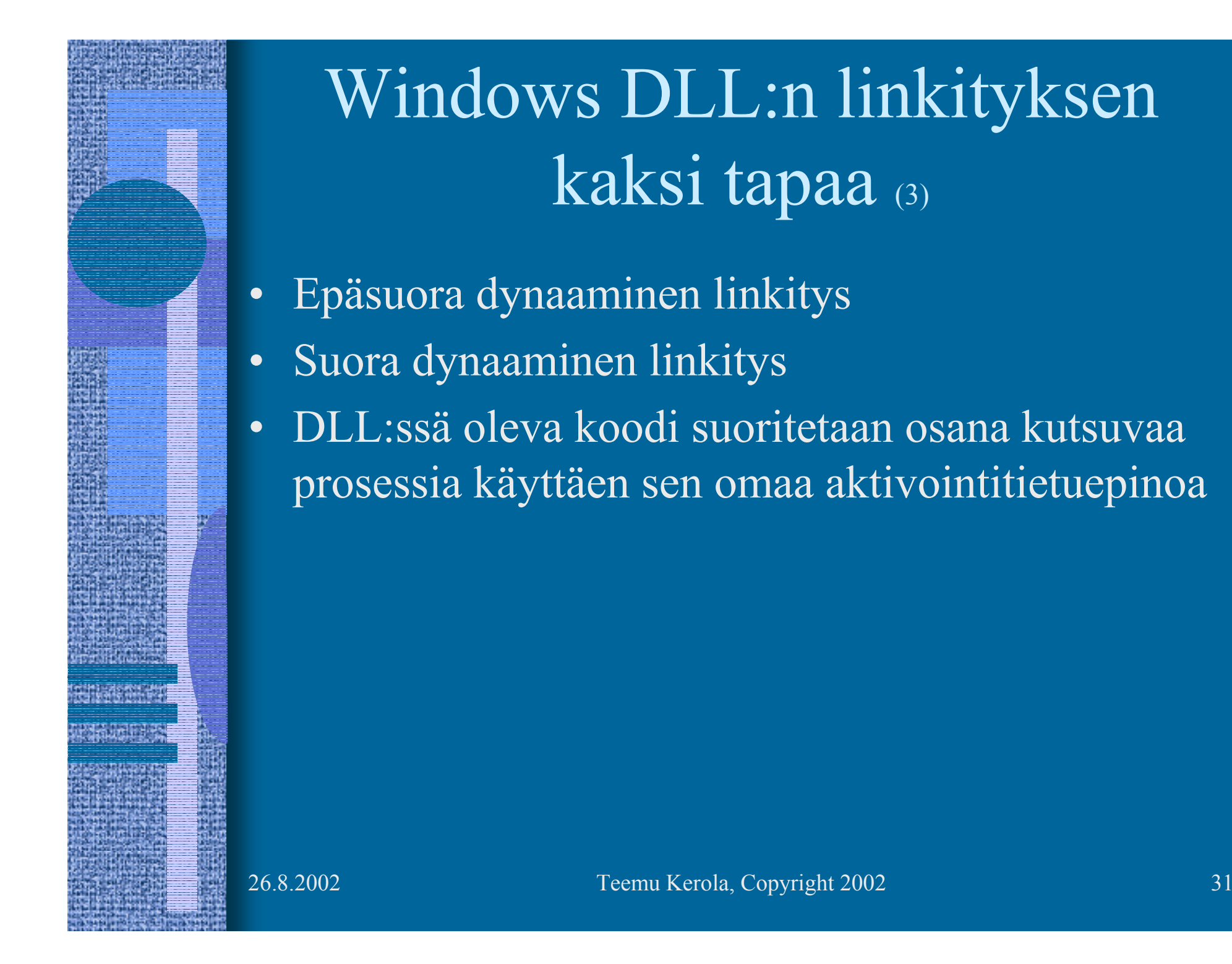

kaksi tapaa (3)

## DLL:n epäsuora dynaaminen linkitys (implicit linking)

• Kaikki viitatut moduulit ladataan (lataus aloitetaan) virtuaalimuistiin ja niihin viitataan staattisesti linkitetyn pienemmän liitospalikan (import library) avulla

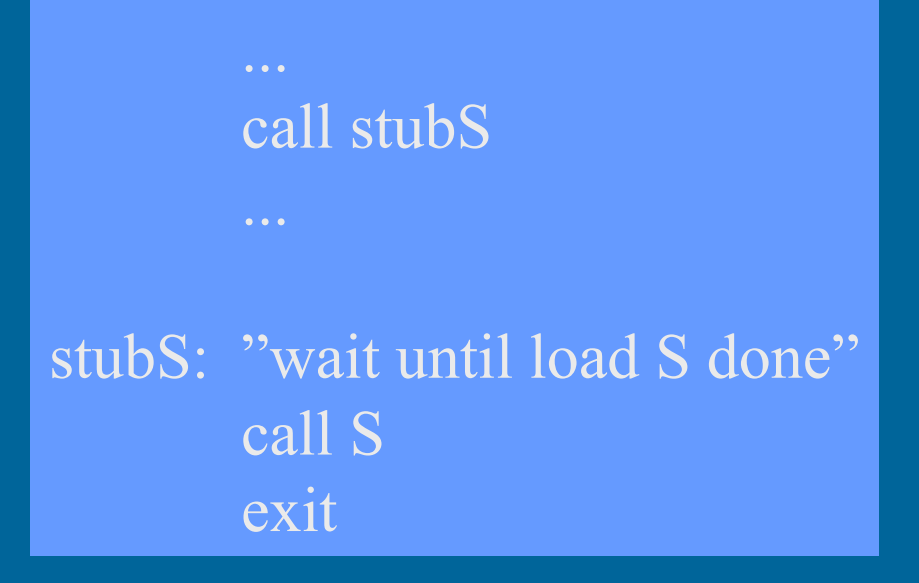

# DLL:n suora dynaaminen linkitys (explicit linking)

- • Koodiin generoidaan suoraan viitepaikalle käskyt, joiden avulla linkitys tapahtuu tarvittaessa
- • DLL ladataan vain jos siihen tulee viittaus

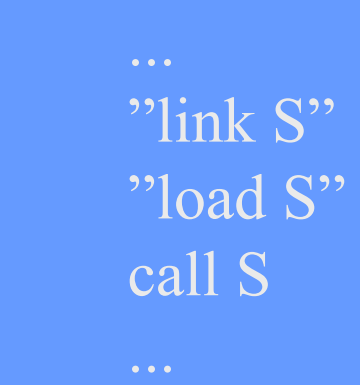

# Nimien sidonta (2)

virtuaaliosoite

- • Milloin symbolin L suoritusaikainen muistiosoite tai muu lopullinen arvo sidotaan (lasketaan valmiiksi)? ≠
	- ohjelman kirjoitusaikana?
	- käännösaikana?
	- linkityksessä?
	- latauksessa?
	- kantarekisterin asetuksen aikana?
	- osoitteen sisältämän konekäskyn suoritusaikana?
- • Jos muuttujan sijaintipaikkaa siirretään sitomisen jälkeen, mennään metsään …

# Sijainnista riippumaton koodi (3)

#### (position independent code)

- • Jos koodi siirretään toiseen paikkaan, niin mitään osoitetta ei tarvitse päivittää
- Kaikki muistiviittaukset ovat
	- absoluuttisia (esim. keskeytys käsittelijän osoite),
	- suhteessa PC:hen, tai
	- pinossa
- Siellä ei ole viittauksia mihinkään koodiin tai tietorakenteeseen suorien (fyysisten) muistiosoitteiden avulla (tähän koodisegmenttiin)

## Lataus (4)

- • Ajomoduulista luodaan suorituskelpoinen prosessi (rakennetaan PCB ja sen viitteet kuntoon)
- Prosessin koodialueet (tai ainakin sen pääohjelma) ja tarvittava data-alue ladataan muistiin, prosessi siirretään R-to-R jonoon
- Sitten kun prosessi saa suoritusvuoron suorittimella, MMU ja laiterekisterit ladataan PCB:n avulla tämän prosessin tiedoilla

 virtuaalimuistia käytettäessä joidenkin nimien sidonta tehdään viime hetkellä (konekäskyn suoritusaikana) MMU:n avulla

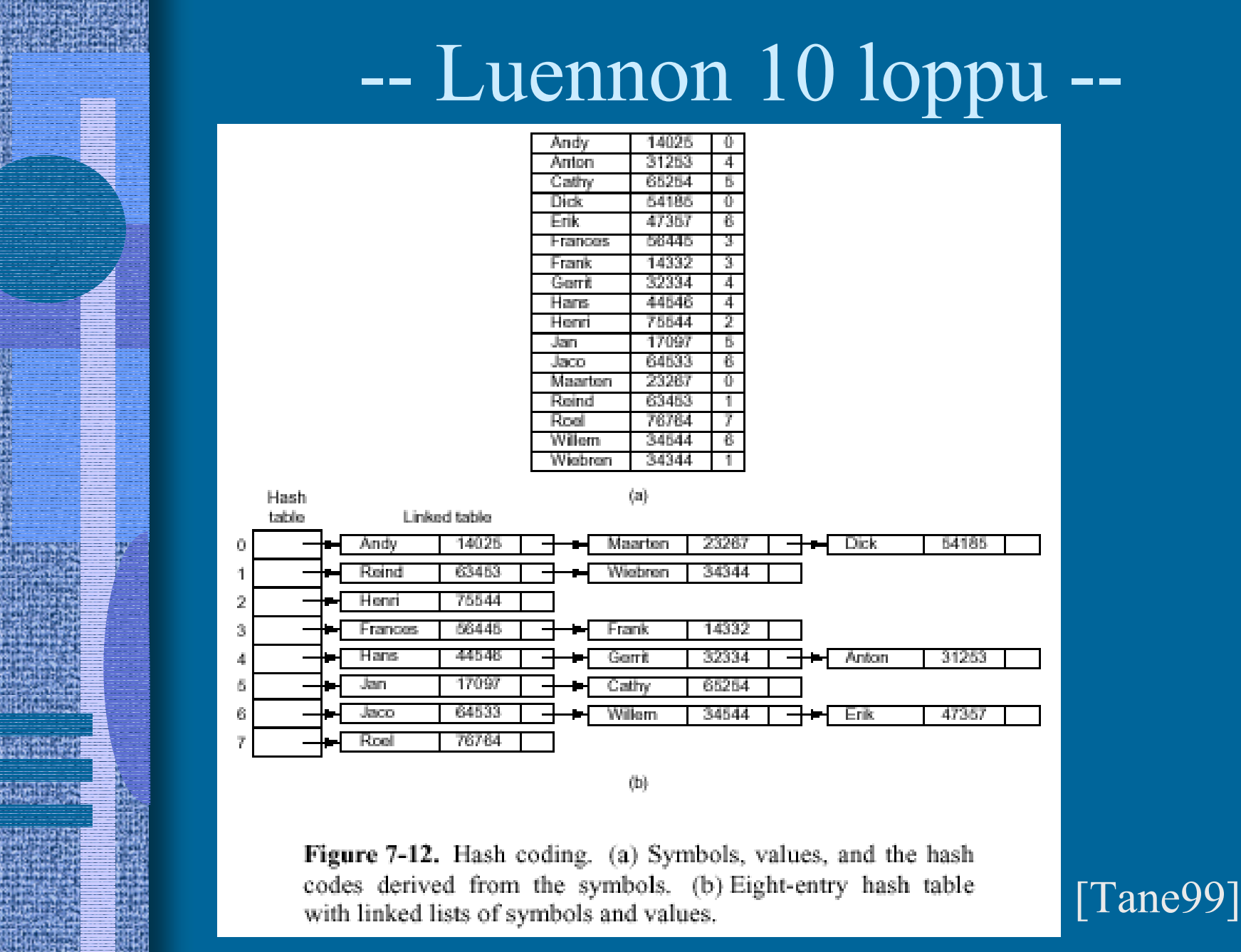